# **Apunte 1 Conceptos de gráfica**

## **Prof – Lic. Daniel do Campo Spada**

(Extraído de *La Comunicación como órganon de la existencia*. Buenos Aires. Ediciones El Garage. 2004.)

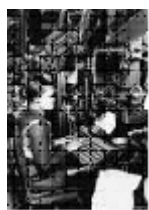

No vamos a entrar en grandes controversias, pero podríamos considerar que la gráfica comienza ya con el primer registro que cualquier humano haya hecho sobre una superficie. La tendencia habitual es la de considerar que esto corresponde solamente a la presencia del papel como soporte. Tan es así que en el año 593 comenzaba la imprenta, que con caracteres hechos en planchas de madera imprimían… tela. Esta técnica, llamada xilografía, fue desarrollada casi seis siglos después de Cristo por monjes budistas que tallaban a mano planchas hechas sobre trozos de árboles. Luego las untaban en tintas, con las que imprimían banderines o ropas rituales.

Habría que esperar hasta el año 868 para ver el primer libro impreso en papel, con capacidades muy primitivas, tales como que no permitían la impresión de ambos lados ya que la tinta pasaba de un lado al otro. Todavía faltaban más de cien años, para que en 1040 un alquimista chino creara un sistema de tipos móviles hechos con arcilla cocinada en moldes huecos que cocinaba en un horno. La arcilla le daba más definición y duración. A ello le agregó un marco metálico y masa adhesiva. Es propio acotar que en el idioma chino los símbolos representan palabras y hasta frases completas (ideogramas), por lo que una pequeña impresión ya generaba un concepto reconocido por la comunidad.

La Europa medieval recibe los progresos orientales de la impresión en diversos materiales, y en el siglo XIV, el holandés Laurens Coster crea los primeros tipos móviles, pero de madera. Ello traía grandes problemas porque las tintas y la presión utilizada para el "estampado" la deformaban rápidamente. Si se los hacía duros (como la madera quemada por ejemplo), rechazaban los líquidos de colores que se usaban. En el siglo XV, Johannes Gutenberg perfecciona los mismos, fundiéndolos en plomo. Encargó una máquina tipo "prensa", toda en metal (plomo), con lo que logró gran calidad en la impresión. Por ello se lo considera el padre de la imprenta. Este invento no se modificó hasta casi el siglo XX.

En 1447, logra imprimir un calendario y en 1451 una obra de gramática de latín. Recién en 1452 edita el primer ejemplar de la Biblia que lo convierte en un hito histórico.

A partir de allí comienzan una serie de hitos que derivaron en la prensa del siglo XX, con posibilidades de impresión que ya comenzaron a notarse en el XIX.

En 1740, Jacob Christof Le Blon descubre la tricomía, un método que ahora conocemos como colores primarios, desde los cuales se forman todos los demás. Si bien la plástica ya manejaba suficientemente estas técnicas, este principio se usa hoy en lo que se llama "cuatro colores". A los primarios (azul, amarillo y rojo) se le agrega el negro (ya que el blanco está en el papel).

¿Y qué ocurría con las fotos? El daguerrotipo, antecesor de la fotografía moderna, recién se desarrolló considerablemente en siglo XIX, cuando la impresión de marcas lineales (tipográficas) llevaba varios cientos de años en experimentación. Aquí se logra un salto cualitativo impresionante cuando con la técnica de la autotipia en 1881 utilizaban la propiedad que ciertas resinas adquieren ante la luz solar. La posibilidad de imprimir fotos en una imprenta era estudiada desde el comienzo, ya que en 1852, el inglés William Henry Fox Talbot comenzó con los experimentos que mejora en 1890 Max Levy, obteniendo una relativamente buena definición.

Pero retomemos el tema de la impresión. Luego de Gutenberg, el gran salto lo provoca el austriaco Kart Kliestch al lograr imprimir con unos cilindros. A esto se lo ha llamado heliograbado. Pero el offset automático tuvo un primer espacio (rutilante si lo hay) cuando el diario londinense The Times logra implementar las primeras rotativas rápidas para la impresión de su diario. En esa época se produjo (a nivel mundial) un crecimiento importante de las tiradas de las publicaciones, por lo que había una gran demanda hacia la tecnología. Cuando en 1863 se logra reemplazar los pliegos se papel suelto por rodillos, la velocidad fue incrementándose en forma pronunciada.

 En lo que respecta al armado, hay un progreso muy importante cuando en 1884 el alemán Ottman Mergenthaler logró crear la linotipia. Desde allí, como si usara una máquina de escribir, la máquina armaba los textos de a una línea, la que una vez compuesta era unida por plomo líquido. Luego, el armador la insertaba dentro de la "caja", donde varias líneas componían una página.

Hoy, todo parece estar muy lejos. La edición electrónica de los periódicos termina imprimiendo placas termo estáticas que luego son insertadas en el gran rodillo (que imprime varias páginas en la misma vuelta). Las mismas pueden desmagnetizarse y volver a usarse, ya que las tintas solo actúan por impulso eléctrico. Para esto se ha logrado obtener bobinas de papel con gran capacidad de tracción y rápido secado, permitiendo alcanzar tiradas de hasta 100.000 ejemplares de con 32 páginas en apenas una hora.

La informática ha jugado un papel determinante en la historia presente de la gráfica, ya que genera los originales a gusto de sus autores, determina las "manchas" que permitirán las combinaciones de colores y calcula los litros exactos de tinta a utilizar.

### **La Unidad informativa.**

Todo lo impreso se encuentra en dos dimensiones. La profundidad (o tercera dimensión), es una construcción cerebral que vamos incorporando con el tiempo. Por ello los niños, en una etapa temprana confunden la distancia de las cosas y a su vez no ven nada en una foto o televisor. Ese es un aprendizaje que se da con la experiencia de la deformación de la imagen. Percibir la perspectiva es una señal de madurez visual.

Dentro de las expresiones gráficas, hemos elegido la que se hace sobre papel, y de ellas

fundamentalmente la que corresponde a la prensa. Por ello, a continuación mostraremos algunos parámetros básicos en el diseño de cualquier revista o periódico.

# **EL DIARIO**

### **La importancia de las columnas.**

Aunque sea mínimamente imperceptible, cuando leemos tendemos a modificar la proyección de la vista entre un ojo y el otro. En la lectura occidental, por ejemplo, el izquierdo queda marcando el renglón, en tanto que el derecho avanza en la captación de las palabras. Las personas que no pueden soportar este mínimo estrabismo necesitan apoyar su dedo sobre la línea para que al retomar el inicio de la siguiente sepa donde queda. Para ello, los textos deben ser divididos en columnas, lo

que nos permite disminuir la apertura visual.

También ayuda a la jerarquización y distribución de la información, dándole un criterio estético y de ordenamiento lógico.

**La distribución de temas (agenda).**

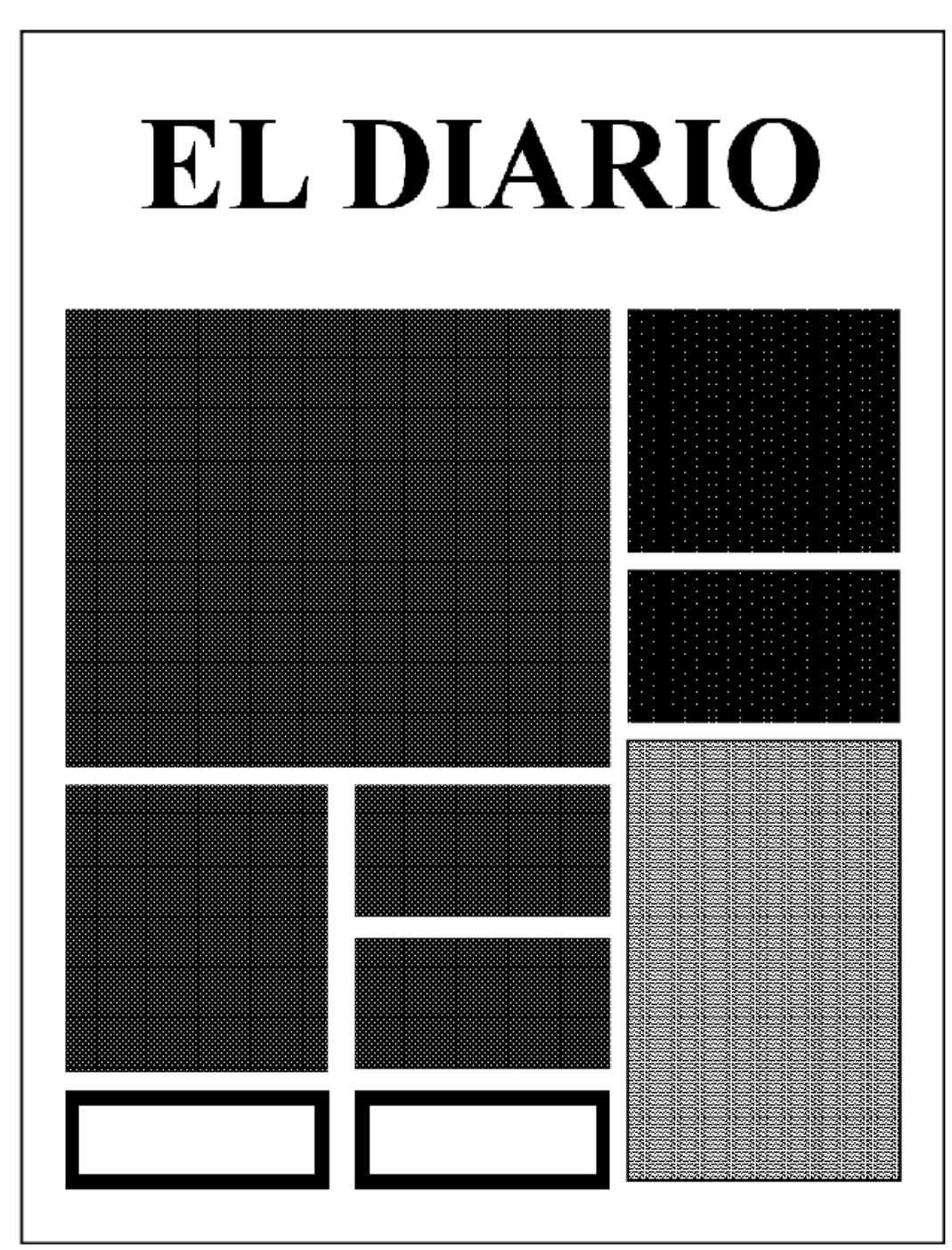

En una tapa es donde queda de manifiesto cómo se debe distribuir la información ya que se juntan noticias de todas las secciones de una publicación. Utilizando los mismos criterios que se emplean

para determinar cuando un hecho se convierte en noticia, algunas informaciones tienen mayor importancia que otras.

Desde allí, se deben diagramar desde arriba hacia abajo y de izquierda a derecha en función de su peso informativo.

Además, se debe tener en cuenta que no se pueden mezclar las secciones a las cuales pertenecen. En la ilustración vemos que las tramas distintas no se cruzan. De acuerdo a las características de la publicación, unas secciones prevalecerán sobre otras, pero jamás se deben intercalar.

### **Jerarquía entre notas y avisos publicitarios.**

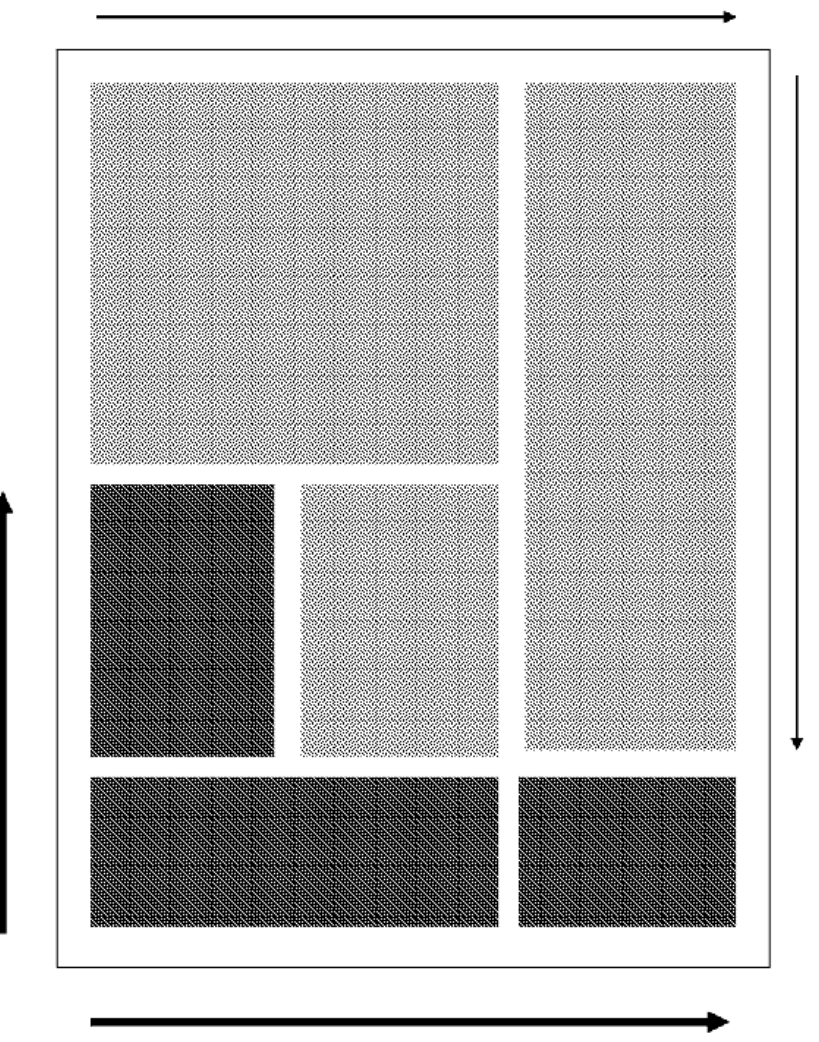

En una publicación periodística los anuncios cumplen un rol fundamental. Gracias a ellos se mantienen muchos diarios o revistas. Sin embargo, las noticias conservan un estatus de prestigio superior al de la publicidad por lo que deben ir siempre encima de los anuncios. A su vez, podemos percibir que se distribuyen de una forma sutilmente diferente.

En cuanto a los extremos, las notas van de izquierda a derecha y de arriba hacia abajo. Los

anuncios, en cambio, se disponen de afuera hacia adentro y abajo hacia arriba. El ejemplo corresponde a una página par, por lo que el afuera queda a la izquierda, ya que a la derecha queda una página impar. Con tonos mas suaves están las notas y los mas oscuros son los avisos.

### **Las fotos.**

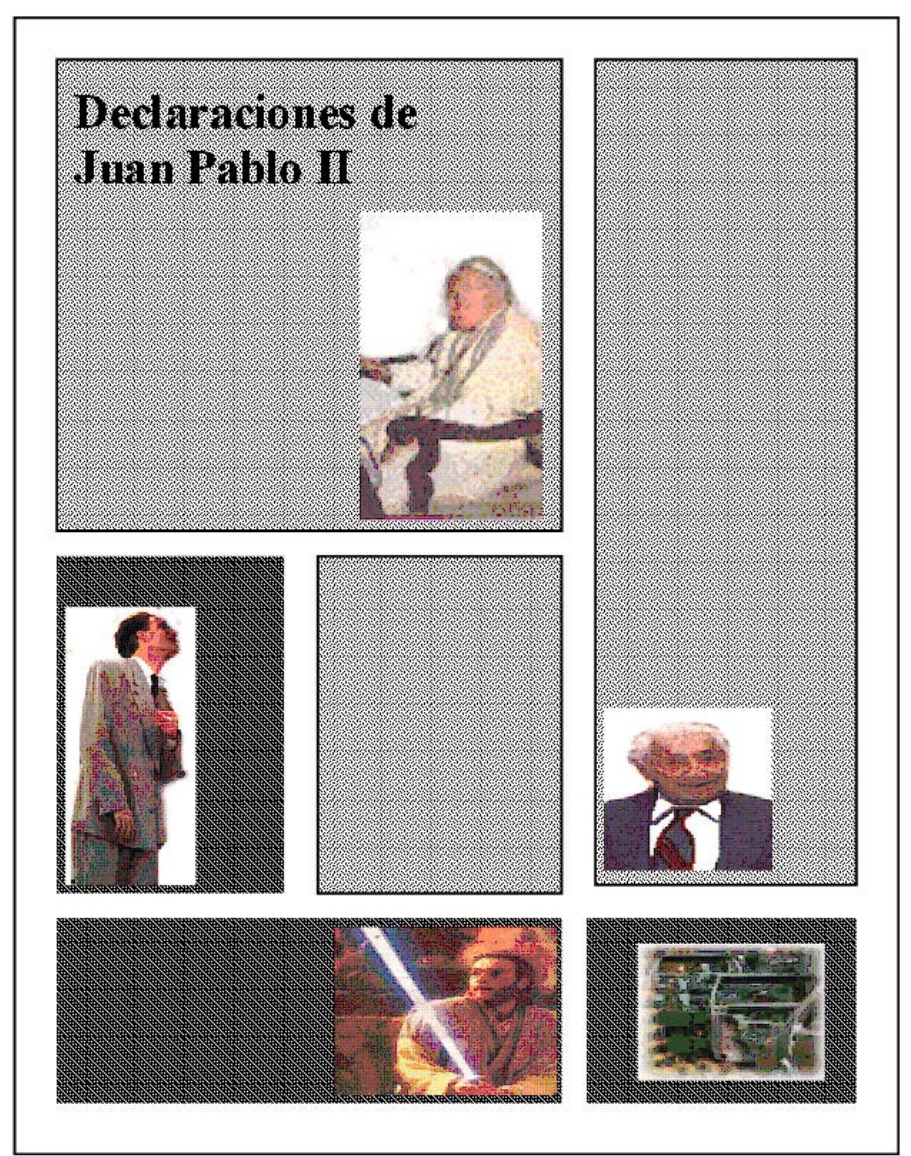

Las imágenes tienen una dinámica particular. Una imagen humana siempre (por el fenómeno denominado pulsión escópica4) provoca mas atracción que algo inanimado. A su vez, cuando algo "apunta" o "mira", debe ser hacia adentro de la nota. En caso de que la misma sea de una sola columna, o la imagen ocupe todo el ancho de la información, la misma debe dirigirnos hacia adentro, pero nunca hacia el exterior. En el ejemplo, el ejecutivo mira hacia adentro de la página (desde un anuncio). En cambio, el anuncio del pie, la foto apunta con su espada hacia el interior del mismo aviso.

La imagen del Papa Juan Pablo II observa hacia el resto de la nota. El señor de la otra nota (foto de

Agnelli, presidente de Fiat) está en una posición de mirada frontal porque no le queda hacia donde ver. Si el archivo solo tuviera imágenes mirando a izquierda o derecha, la única opción es observar las notas hacia el sector en el que hay resto de centímetros.

 Las **SECCIONES** son las hojas que comparten una misma temática. Estas pueden ser nacional, internacional, información general, economía, espectáculos y deportes, aunque en algunas publicaciones puede adquirir otros nombres.

 Cuando las secciones se ubican como una "separata" del diario y tiene numeración propia, estamos ante un **SUPLEMENTO.**

La página 1 puede ser clasificada como **TAPA** o **PRIMERA PLANA**.

-**TAPA** es cuando en la página 1 solo tenemos titulos (a lo sumo alguna bajada o ante título) y fotos. -**PRIMERA PLANA** en cambio es cuando en la página 1 comienza a desarrollarse la nota, que en la mayoría de los casos termina de desarrollarse en el cuerpo interior del periódico.

-Los tamaños en que se publican los diarios es **TABLOIDE** y **SÁBANA**.

-El tamaño **TABLOIDE** es el utilizado en Argentina por diarios como Clarín, La Prensa, Crónica u otros.

-El tamaño **SABANA** es más grande y durante siglos era considerado el que utilizaban los diarios prestigiosos. En la Argentina lo usan La Voz del Interior, La Gaceta de Tucumán o La Nación entre otros.

*Prof.Lic. Daniel do Campo Spada. La Comunicación como órganon de la existencia. Buenos Aires. Ediciones El Garage. 2004. NOVO MundusNET Consultores Informativos 2000-2005 (C) Derechos Reservados*